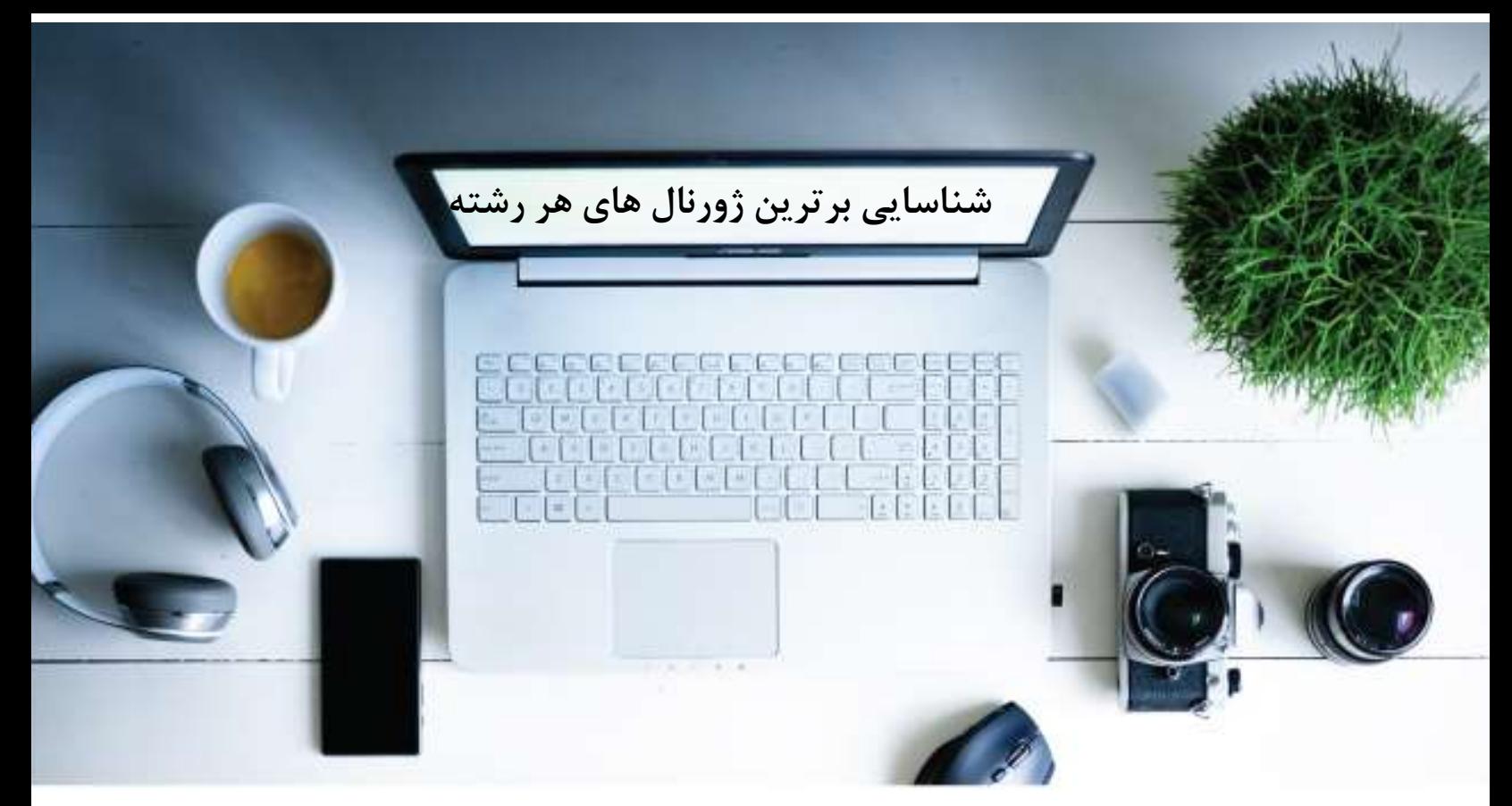

-1 در باکس جستجوی گوگل عبارت in journals academic Top را سرچ کنید. -2 رشته مورد نظر را بعد از in تایپ کنید.

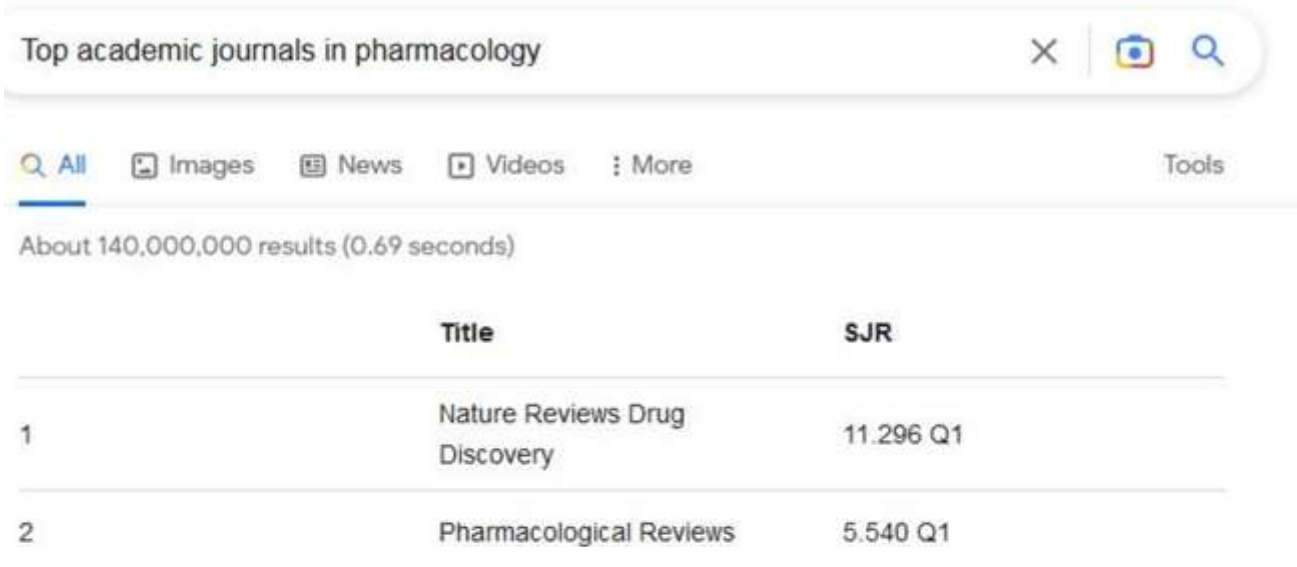

-3 در این قسمت مجالت مربوط به فارماکولوژی و سابر موضوعات وابسته بازیابی می شود.